### **Linguagens de Programação Desenvolvimento de um programa**

**Raul Brás** 

13 de Abril de 2020

Linguagens de Programação

ão de la constructiva de la constructiva de la constructiva de la constructiva de la constructiva de la Raul Brás $-1$ Raul Brás - 1

<span id="page-1-0"></span>Algoritmos

Implementação

Implementação com classes

### **Objectivos**

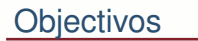

- [Algoritmos](#page-3-0)
- Implementação
- Implementação com<br>classes classes

Criar um programa para efectuar cálculos comuns em<br>Álgebre Lineer Algebra Linear´

- ●Operações matriciais
	- ✦soma, subtração, multiplicação
	- ✦transposta, determinante, inversa
- ●Resolução de sistemas
- ● Tratamento de erros
	- ✦Dimensões incompatíveis
	- ✦Inversão de matrizes singulares

<span id="page-3-0"></span>Algoritmos

Implementação

Implementação com classes

### **Algoritmos**

## *Algoritmos*

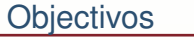

[Algoritmos](#page-3-0)

Implementação

Implementação com<br>classes classes

Existem vários algoritmos possíveis para algumas das funcionalidades que queremos implementar. Vamos usar os que estudaram no MAEG. Nos casos em queestudaram vários usaremos o mais eficiente. Por eficiência entendemos aqui o algoritmo que executa o menor número de operações.

- $\bullet \quad$  soma:  $C_{m \times n} = A_{m \times n} + B_{m \times n}$  $c_{ij} = a_{ij} + b_{ij}, \quad i = 1, \cdots, m, \; j = 1, \ldots, n$
- subtração:  $C_{m \times n} = A_{m \times n} B_{m \times n}$  $c_{ij} = a_{ij} - b_{ij}, \quad i = 1, \cdots, m, \; j = 1, \ldots, n$
- $\bullet \quad \mathsf{producto}\colon C_{m \times n} = A_{m \times p} * B_{p \times n}$  $c_{ij} = \sum_{k=1}^{p} a_{ik}b_{kj}, \quad i = 1, \cdots, m, \ j = 1, \ldots, n$

# *Analise do produto ´*

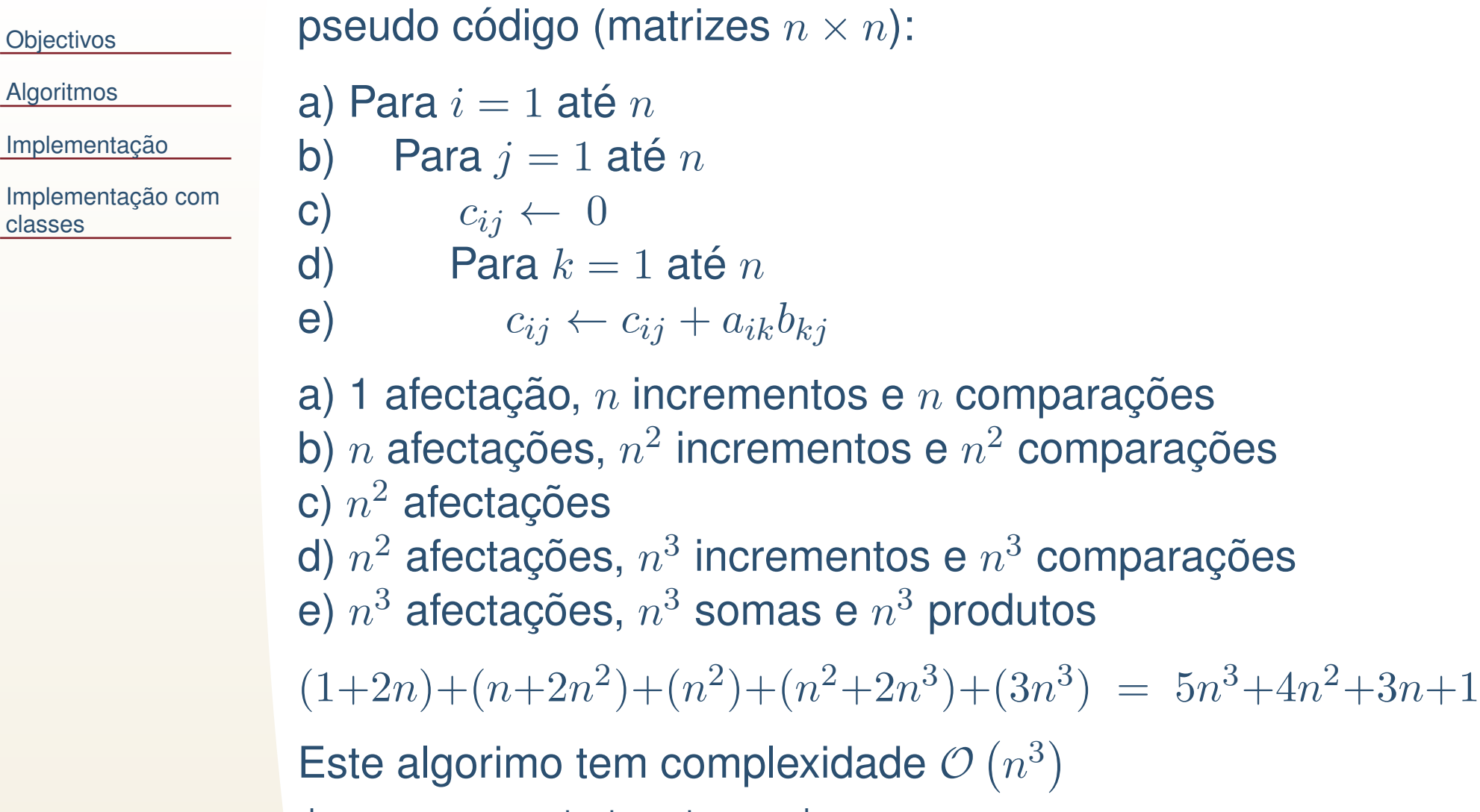

desprezamos constantes <sup>e</sup> termos de menor grau

incrementos e  $n^2$  comparações

classes

# *Determinante (1)*

#### Pela definição:

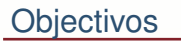

[Algoritmos](#page-3-0)

Implementação

Implementação com<br>classes classes

#### $|A|=$  $\displaystyle\qquad=\,\sum\limits_{\sigma}\,{\sf sgn}(\sigma)\prod\limits_{i}\,a_{i\sigma_i}$  $\sigma {\in}S_n$  i=1  $\, n \,$

onde:

- ● $S_n$  é o conjunto de todas as permutações dos índices  $1, 2, \cdots, n.$
- $\bullet$   $\sigma$  é uma permutação dos índices
- $\bullet \quad \text{sgn}(\sigma)$  é o sinal da permutação: 1 se o número de inversões for par ou  $-1$  se for ímpar.

Como o número total de permutações de  $n$  elementos é  $n!$ temos  $n!$  somas de  $n$  produtos.

A complexidade do algorimo é  $\mathcal{O}(n!)$ , o que é muito mau!

## *Determinante (2)*

Usaremos o método de eliminação de Gauss (condensação).

```
para i=1 até n:
   //Procurar o i-ésimo pivot (máx. abs da coluna):
   indice_max = argmax (k=i \dots n, abs(A[k][i]))se (A[indice max][i] == 0) erro "A matriz é singular!"
   se (i != indice max)
      trocar linhas(i, indice_max)
      incrementar número de trocas
   //Para todas as linhas abaixo do pivot:
   para j=i+1 até n:
     f = A[i][i] / A[i][i]//Para o resto dos elementos da linha corrente:
     para k=i+1 até n:
       A[j][k] = A[j][k] - A[i][k] * f
     //Colocar zero nos elementos abaixo do pivot:
     A[j][i] = 0
```
 $det = (-1)^s \prod_{i=1}^n a_{ii}$ , onde  $s$  é o número de trocas

# Determinante (3)

#### **Objectivos**

Algoritmos

Implementação

Implementação com classes

Contando as instruções aritméticas de vírgula flutuante tem-se:

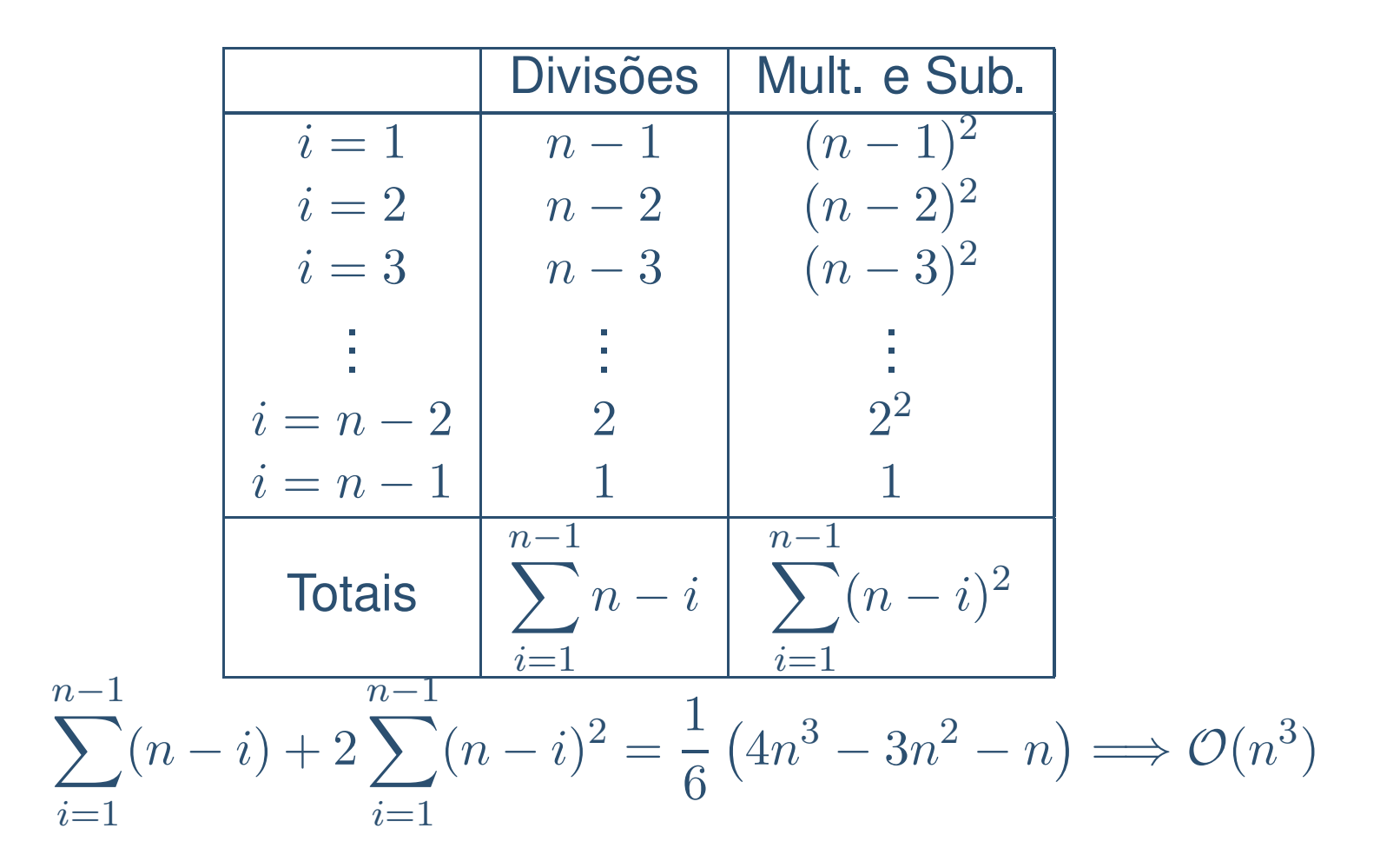

### *Inversa <sup>e</sup> sistemas*

**[Objectivos](#page-1-0)** 

[Algoritmos](#page-3-0)

Implementação

Implementação com<br>classes classes

Utilizaremos o algoritmo de condensação aplicado à matriz aumentada com <sup>a</sup> matriz identidade ou com <sup>o</sup> segundomembro do sistema.

O algoritmo é semelhante ao anterior.

Nota: existem algoritmos mais eficientes, mas ainda não os estudaram.

<span id="page-10-0"></span>Algoritmos

Implementação

Implementação com classes

# Implementação

## *Implementação* tradiconal

#### **[Objectivos](#page-1-0)**

[Algoritmos](#page-3-0)

Implementação

Implementação com<br>classes classes

- Começaremos por usar apenas funções e iremos melhorando a implementação ao longo da aula, introduzindo classes.
- ●Criamos um sinónimo para vector<vector<double>>: typedef vector<vector<double>> Matriz
- ● $\bullet$  Criamos uma função para criar matrizes  $m \times n$ : Matriz criaMat(size\_t m, size\_t n) {if  $(m == 0 \mid \mid n == 0)$ throw errMat{"criaMat: dim. inválidas"}; //Matriz x(m,vector<double>(n)); Matriz x; x.resize(m);for(size\_t i=0;i<m;++i)  $x[i]$ .resize(n); return x; }

●Funções para ler e escrever matrizes

```
void leMat(Matriz& x)
\{if(!x.size() || !x[0].size())throw errMat{"leMat: dimensões inválidas"};
  for(size_t i=0;i<x.size();++i)
    for(size_t j=0;j < x[0].size(); + + j) cin >> x[i][j];
}
void printMat(const Matriz& x)
{cout.precision(2);for(size_t i=0;i<x.size();++i) {
    for(size_t j=0; j\le x[i].size(); ++j)
      cout \lt\lt fixed \lt\lt setw(8) \lt\lt x[i][j] \lt\lt' ';
    cout << '\n';
  }}
```

```
Soma, subtração
Matriz soma(const Matriz& A, const Matriz& B)
{size_t m=A.size(), n=A[0].size();
  if(m==0 || n==0) throw errMat{"soma: dimensões inválidas"};
  if(m!=B.size() | | n!=B[0].size())throw errMat{"soma: dimensões incompatíveis"};
  Matriz C=criaMat(m,n);
  for(size t i=0;i<m;++i)
    for(size_t j=0; j \le n; ++j) C[i][j]=A[i][j]+B[i][j];return C;
}Matriz subtracao(const Matriz& A, const Matriz& B)
{size_t m=A.size(), n=A[0].size();
  if(m==0 || n==0) throw errMat{"subtracao: dimensões inválidas"};
  if(m!=B.size() | | n!=B[0].size())throw errMat{"subtracao: dimensões incompatíveis"};
  Matriz C=criaMat(m,n);
  for(size t i=0;i<m;++i)
    for(size_t j=0; j \le n; ++j) C[i][j]=A[i][j]-B[i][j];return C;
}
```
#### **Produto**

●

●

```
Matriz produto(const Matriz& A, const Matriz& B)
{size_t m=A.size(), p=A[0].size(), n=B[0].size();
  if(m==0 || n==0 || p==0 || B.size()==0)
    throw errMat{"produto: dimensões inválidas"};
  if(p!=B.size()) throw errMat{"produto: dimensões incompatíveis"};
  Matriz C=criaMat(m,n);
  //Trocamos a ordem dos ciclos para optimizar o acesso à cache
  for(size t i=0;i<m;++i)
    for(size t k=0;k<p;++k) {
      double aux=A[i][k];
      for(size_t j=0;\dot{j}<n;\dot{j}++\dot{j}) C[i][j]+=aux*B[k][\dot{j}];
     }return C;
}Transposta
Matriz transp(const Matriz& A)
{size_t m=A.size(), n=A[0].size();
  if(m==0 || n==0) throw errMat{"produto: dimensões inválidas"};
  Matriz T=criaMat(n,m);
  for(size t i=0;i<m;++i)
    for(size_t j=0; j \le n; ++j) T[j][i]=A[i][j];return T;
```
}

```
Determinante
bool isZero(double x) { return abs(x)<1e-14;}
double det(const Matriz& A)
{int s=1; //sinal do nº de trocas
  size t m=A.size(),n=A[0].size();
  if(m==0 || n==0) throw errMat{"det: dimensões inválidas"};
  if(m!=n) throw errMat{"det: a matriz não é quadrada"};
  Matriz x=A;
  for(size t i=0;i<n;++i) {
    1/o pivot é o maior elemento, em valor absoluto, da coluna
    size t idx=i;
    double max=abs(x[i][i]);
    for(size t k=i+1;k<n;++k) {
      if(abs(x[k][i])> max) {max=abs(x[k][i]); idx=k;}
    }if(isZero(max)) return 0.0; //a matriz é singular
    if(idx!=i) { \n  swap(x[i], x[idx]); s==s; }for(size t k=i+1;k<n;++k) {
      double p=x[k][i]/x[i][i];
      for(size_t j=i+1; j\le n;++j) x[k][j]=-x[i][j]*p;x[k][i]=0.0;}}
double d=s; //1 ou -1
  for(size_t i=0;i<n;++i) d*=x[i][i];return d;
}
```
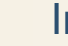

{

●

#### Inversa

Matriz inverte(Matriz x)

```
size_t m=x.size(), n=x[0].size();
if(m==0 || n==0) throw errMat{"inversa: dimensões inválidas"};
if(m!=n) throw errMat{"inversa: a matriz não é quadrada"};
Matriz inv=criaMat(n,n); //E inicializada com 0
for(size t i=0;i<n;++i) inv[i][i]=1;
for(size_t i=0;i<n;++i) {
  size t idx=i;
  double max = abs(x[i][i]);
  for(size t k=i+1; k\le n;++k)
    if(abs(x[k][i])> max) {max=abs(x[k][i]); idx=k;}
  if(isZero(max)) throw errMat{"inversa: a matriz é singular\n"};
  if(idx!=i) { swap(x[i],x[idx]); swap(inv[i],inv[idx]); }
  for(size t k=i+1;k<n;++k) {
    double p=x[k][i]/x[i][i];for(size_t j=i+1; j\le n;++j) x[k][j]=-x[i][j]*p;x[k][i]=0;
for(size_t j=0;j<n;++j) inv[k][j]-=inv[i][j]*p;
  }}//Fim da condensação. Agora temos que condensar de baixo para cima
//Começamos por colocar 1 na diagonal principal
for(size_t i=0;i<n;++i) {
  double d=x[i][i];for(size_t j=0;j(n;++j) {x[i][j]/=d; inv[i][j]/=d;}
}
//agora condensamos
for(int i=n-1;i>=1;--i) {
  for(int k=i-1; k>=0; -k) {
    double p=x[k][i]/x[i][i];
    for(size_t j=i+1; j \le n;++j) x[k][j]=x[i][j]*p;x[k][i]=0;
for(size_t j=0;j<n;++j) inv[k][j]-=inv[i][j]*p;
  }}<u>return inv</u>;
```
Linguagens de Programação

<span id="page-17-0"></span>[Algoritmos](#page-3-0)

Implementação

Implementação com<br>classes **classes** 

# **Implementação com classes**

# *Implementac¸ao com classes ˜*

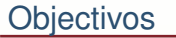

- [Algoritmos](#page-3-0)
- Implementação
- Implementação com<br>classes classes

- Problemas com a implemetação tradicional
	- ✦◆ O acesso aos dados das matrizes é livre. É fácil cometer erros e alterar os dados ou as dimensões de uma matriz
	- ◆ Não nos podemos esquecer de chamar criaMat. ✦Gostaríamos que fosse automático
	- ✦Não podemos escrever por ex. A=B<sup>\*</sup>C+D.inversa();

# *Implementac¸ao com classes ˜*

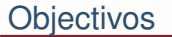

- [Algoritmos](#page-3-0)
- Implementação
- Implementação com<br>classes classes

classe Matriz

- ✦armazena os dados
- ✦executa as operações matriciais
- $\bullet$  class LinAlgebra
	- ✦resolve sistemas
	- ✦etc.
- ● class errMat
	- ✦tratamento dos erros

### *Classe Matriz*

```
class Matriz {
 private:std::vector<std::vector<double>> mat;
    const size t m, n;
 public:
Matriz(size_t mm, size_t nn);
    double det() const;
   Matriz inverte() const;
   Matriz transp() const;
    std::vector<double>& operator[](size t i)
        {return mat[i];}
    const std::vector<double>& operator[](size_t i) const
        {return mat[i];}
    size_t lines() const {return m; }
    size_t cols() const {return n; }
 private:
bool isZero(double x) const {return std::abs(x)<1e-14;}
};
```
# *Func¸oes auxiliares ˜*

Podem também ser membros da classe, com excepção dos operadores para efectuar <sup>o</sup> produto por um escalar.

std::istream& operator>>(std::istream&,Matriz&); std::ostream& operator<<(std::ostream&,const Matriz&); Matriz operator+(const Matriz&, const Matriz&); Matriz operator-(const Matriz&, const Matriz&); Matriz operator-(const Matriz&); Matriz operator\*(const Matriz&, const Matriz&); Matriz operator\*(double, const Matriz&); Matriz operator\*(const Matriz&, double); bool operator==(const Matriz&, const Matriz&); bool operator!=(const Matriz&, const Matriz&);

### *Construtor*

```
Matriz::Matriz(size_t mm, size_t nn) : m{mm},n{nn}
\{if (m == 0 | | n == 0)throw errMat{"Matriz::Matriz - dimensões inválidas"};
  mat.resize(m);for(size_t i=0;i<m;++i) mat[i].resize(n,0.0);
}
```
### *Operadores de Input <sup>e</sup> Output*

```
istream& operator>>(istream& is, Matriz& x)
{for(size t i=0;i\lt x.lines();++i)
    for(size t j=0; j\langle x.\text{cols}(t); t+j \rangle is >> x[i][j];return is;
}ostream& operator<<(ostream& os, const Matriz& x)
{os.precision(2);for(size_t i=0;i<x.lines();++i) {
    for(size t j=0; j\lt x.cols(); ++j)
      os << fixed << setw(8) << x[i][j] << '';
    os << '\n';
  }
return os;
}
```